# Package 'p3state.msm'

February 20, 2015

<span id="page-0-0"></span>Type Package **Depends**  $R$  ( $>= 2.8.1$ ), survival, base Title Analyzing survival data Version 1.3 Date 2012-06-03 Author Luis Meira-Machado and Javier Roca-Pardinas <roca@uvigo.es> Maintainer Luis Felipe Meira-Machado <lmachado@mct.uminho.pt> Description Analyzing survival data from illness-death model License GPL LazyLoad yes Repository CRAN Date/Publication 2012-07-04 14:57:46 NeedsCompilation no

# R topics documented:

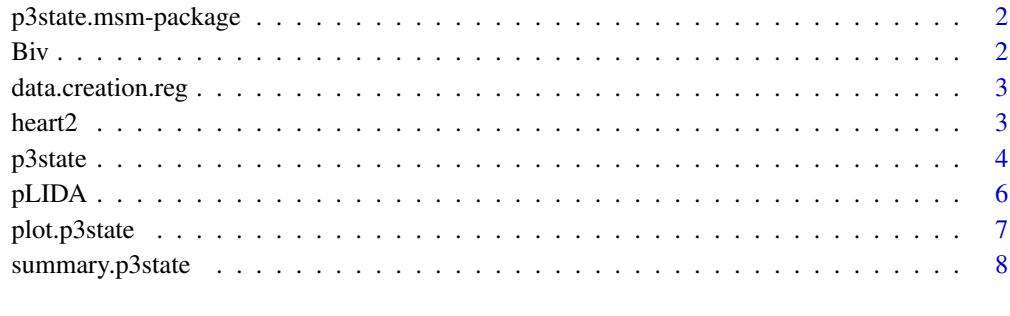

#### $\blacksquare$

<span id="page-1-0"></span>p3state.msm-package *Inference in an Illness-Death Model*

#### Description

p3state.msm provides functions for estimating semi-parametric regression models but also to implement nonparametric estimators for the transition probabilities. The methods can also be used in progressive three-state models.

In progressive three-state models, estimators for other quantities such as the bivariate distribution function (for the sequentially ordered events) are also given

#### Author(s)

Luis Meira-Machado and Javier Roca Pardinas <roca@uvigo.es> Maintainer: Luis Meira-Machado <lmachado@mct.uminho.pt>

Biv *Bivariate distribution function*

#### Description

Computation of the bivariate distribution function

#### Usage

Biv(object, time1, time2)

#### Arguments

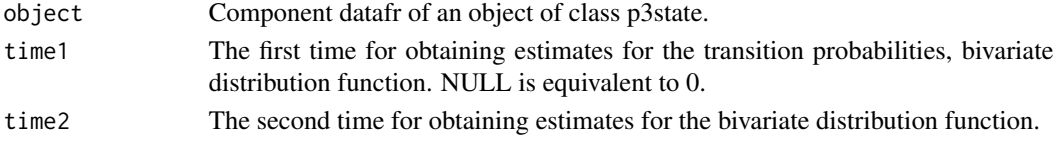

#### Author(s)

Luis Meira-Machado and Javier Roca-Pardinas

#### See Also

[p3state](#page-3-1)

```
data(heart2)
res.p3state<-p3state(heart2)
Biv(res.p3state,time1=30,time2=300)
```
#### <span id="page-2-0"></span>data.creation.reg *Regression Dataset*

#### Description

Returns the input data in a different format. Provides the adequate dataset for implementing regression models.

#### Usage

data.creation.reg(data)

#### Arguments

data A data.frame with at least 5 variables: times1 (time of the intermediate event/censoring time), delta (indicator of transition to the intermediate event), times2 (time to the final event/censoring time), time (times1 + times2) and status (censoring indicator: "dead"=1,"alive"=0). The remaining variables in the data.frame are left for the covariates.

#### Value

A data.frame in a counting process format.

#### Author(s)

Luis Felipe Meira-Machado and Javier Roca-Pardinas

heart2 *More Stanford Heart Transplant data*

#### Description

This contains the Stanford Heart Transplant data in a different format. The main data set is in ([heart](#page-0-0)). Survival of patients on the waiting list for the Stanford heart transplant program.

#### Usage

data(heart2)

#### Format

A data frame with 103 observations on the following 8 variables.

times1 time of transplant/censoring time delta transplant indicator times2 time to death since the transplant/censoring time time  $times1 + times2$ status censoring indicator: dead=1, alive=0 age age-48 years year year of acceptance; in years after 1 Nov 1967 surgery prior bypass surgery; 1=yes

#### References

J Crowley and M Hu (1977), Covariance analysis of heart transplant survival data. Journal of the American Statistical Association, 72, 27-36.

#### See Also

[heart](#page-0-0)

<span id="page-3-1"></span>p3state *Inference in progressive multi-state models with three states*

#### Description

This function provides nonparametric estimates in progressive multi-state models with three states (illness-death model and three-state model). Fits also semi-parametric Cox models in a multi-state framework (one for each transition).

#### Usage

p3state(data, coxdata = NULL, formula = NULL, regression = NULL)

#### Arguments

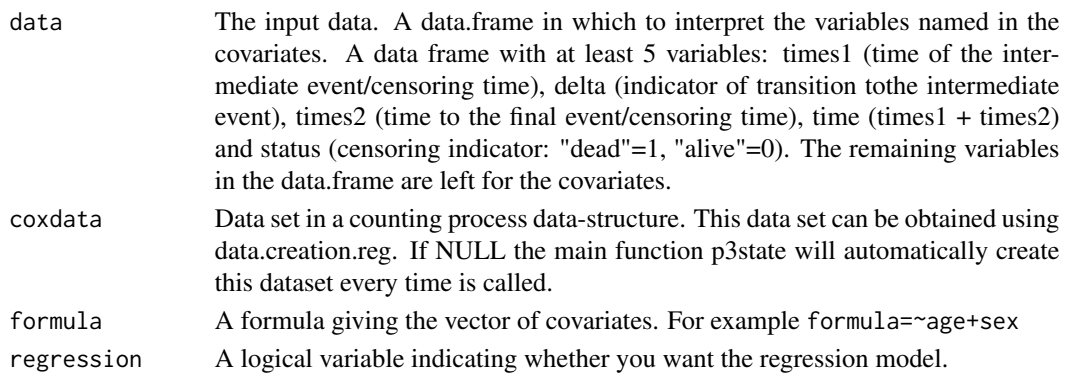

<span id="page-3-0"></span>

#### p3state 5

#### Details

Multi-state models may be considered a generalization of survival analysis where survival is the ultimate outcome of interest but where intermediate (transient) states are identified. The influence of the intermediate events on survival may be investigated through the effect of the time-dependent covariate (using the Cox regression model with time-dependent covariates; TDCM). However, these covariates can also be re-expressed as a multi-state model with states based on the values of the covariate (typically coded as 1=yes; 0=no). If all subjects observe the intermediate event then the time-dependent covariate makes it possible to use the progressive three-state model. Otherwise makes it feasible to use an illness-death model. In these models issues, of interest include the estimation of transition probabilities and assessing the effects of individual risk factors.

#### Value

Returns a list of the following items:

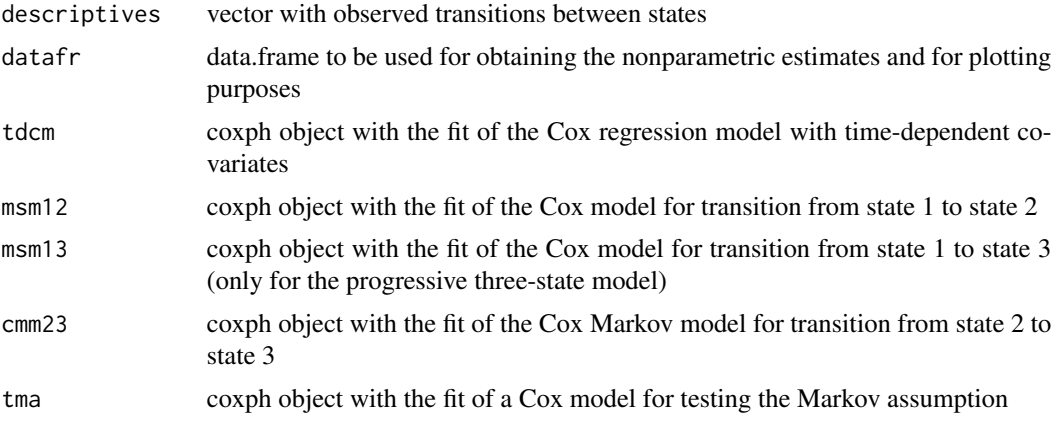

#### Author(s)

Luis Meira-Machado and Javier Roca-Pardinas

#### References

Meira-Machado L, De Una-Alvarez J, Cadarso-Suarez C (2006). "Nonparametric estimation of transition probabilities in a non-Markov illness-death model." Lifetime Data Analysis, 12, 325-344.

de Una-Alvarez J, Meira-Machado LF (2008). A simple estimator of the bivariate distribution function for censored gap times. Statistics & Probability Letters, 78: 2440-2445.

Meira-Machado l, Roca-Pardinas J (2011). "p3state.msm: Analyzing Survival Data from an Illness-Death Model." Journal of Statistical Software, 38(3): 1-18.

```
data(heart2)
res.p3state<-p3state(heart2,formula=~age+year+surgery)
summary(res.p3state)
##Only regression
summary(res.p3state,model="TDCM")
```

```
summary(res.p3state,model="CMM")
##without regression
summary(res.p3state,time1=20,time2=200)
##Both
summary(res.p3state,estimate=TRUE,time1=20,time2=200,model="CMM")
##Just for illustration purposes we create a new subset by restricting
##the original data set from those subjects experiencing the transplant
## (progressive three-state model)
p<-which((heart2$delta==0 & heart2$status==0) | heart2$delta==1)
exampledata<-heart2[p,]
res2.p3state<-p3state(exampledata)
summary(res2.p3state)
```
pLIDA *Transition probabilities*

#### Description

Computation of the transition probabilities.

#### Usage

```
pLIDA(object, time1, time2,tp=NULL)
```
#### Arguments

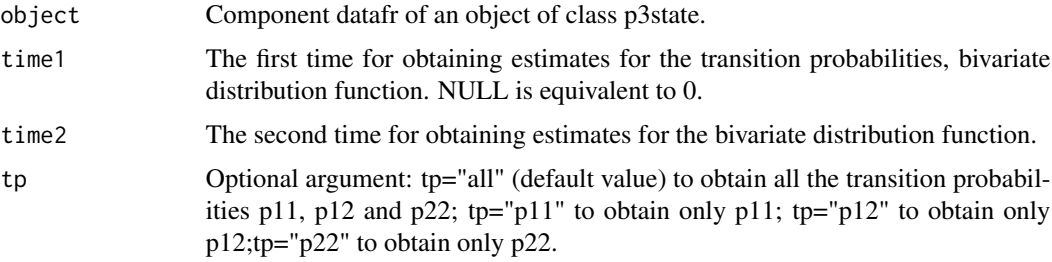

#### See Also

[p3state](#page-3-1)

```
data(heart2)
res.p3state<-p3state(heart2)
pLIDA(res.p3state,time1=30,time2=300)
```
<span id="page-5-0"></span>

# <span id="page-6-0"></span>Description

Plot method for an object of class 'p3state'. It draws the estimated transition probabilities, bivariate distribution of the gap times and marginal distribution of the second gap time (the last two only available for the progressive three-state model)

#### Usage

```
## S3 method for class 'p3state'
plot(x, plot.trans = NULL, plot.marginal = NULL,
plot.bivariate = NULL, time1, time2, xlab, ylab, zlab, col, col.biv = NULL, ...)
```
#### Arguments

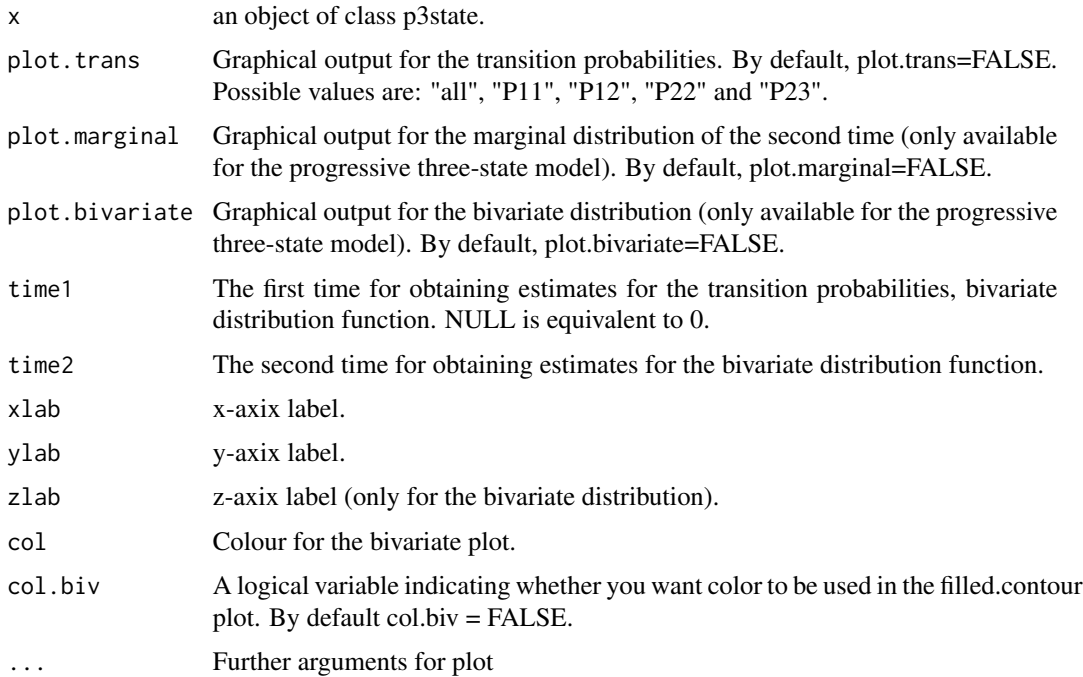

#### Author(s)

Luis Meira-Machado and Javier Roca-Pardinas

#### See Also

[p3state](#page-3-1)

#### Examples

```
data(heart2)
res.p3state<-p3state(heart2)
##Only transition probabilities
plot(res.p3state,plot.trans="all",time1=20,time2=100)
##Example of three-state model. All plots.
p<-which((heart2$delta==0 & heart2$status==0) | heart2$delta==1)
inputdata<-heart2[p,]
res2.p3state<-p3state(inputdata)
plot(res2.p3state,plot.trans="all",time1=20,
time2=200,plot.bivariate=TRUE,plot.marginal=TRUE)
```
summary.p3state *Summary Methods for an p3state Object*

#### Description

Provides results for an object of class p3state. It gives the estimated transition probabilities, bivariate distribution of the gap times and marginal distribution of the second gap time (the last two only available for the progressive three-state model). Provides also the results for the fit of semiparametric Cox regression models.

#### Usage

## S3 method for class 'p3state' summary(object, model = NULL, covmat = NULL, estimate = NULL, time1 = NULL, time2 = NULL,  $\ldots$ )

#### **Arguments**

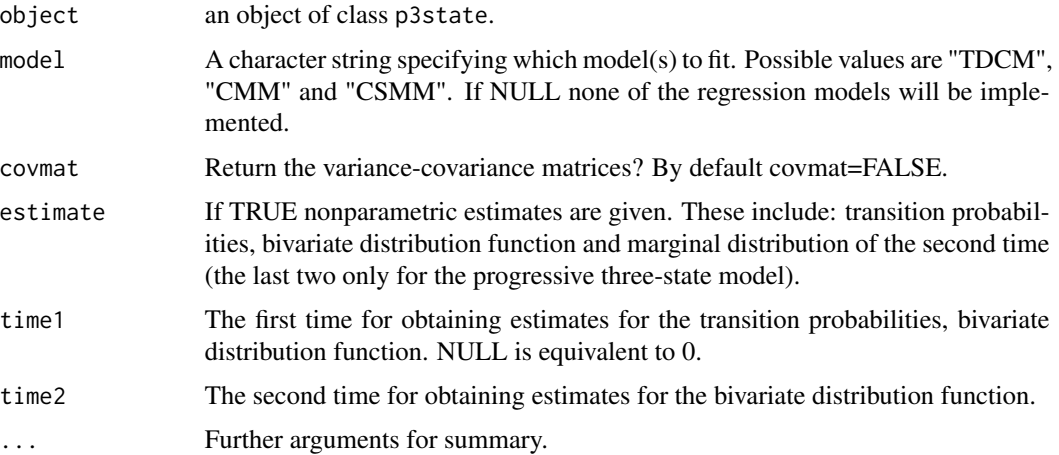

<span id="page-7-0"></span>

# <span id="page-8-0"></span>summary.p3state 9

### Author(s)

Luis Meira-Machado and Javier Roca-Pardinas

#### See Also

[p3state](#page-3-1)

```
data(heart2)
res.p3state<-p3state(heart2, formula=~age+year)
summary(res.p3state,model="CMM",time1=20,time2=100)
```
# <span id="page-9-0"></span>Index

∗Topic datasets heart $2, 3$  $2, 3$ Biv, [2](#page-1-0) data.creation.reg, [3](#page-2-0)

heart, *[3,](#page-2-0) [4](#page-3-0)* heart2, [3](#page-2-0)

p3state, *[2](#page-1-0)*, [4,](#page-3-0) *[6,](#page-5-0) [7](#page-6-0)*, *[9](#page-8-0)* p3state.msm *(*p3state.msm-package*)*, [2](#page-1-0) p3state.msm-package, [2](#page-1-0) pLIDA, [6](#page-5-0) plot.p3state, [7](#page-6-0)

summary.p3state, [8](#page-7-0)